## SAP ABAP table BAPICMS RE STR MAINOBJ DOC GET {Document Service Link (Get data)}

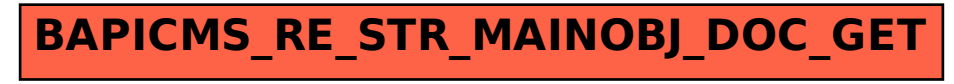